# **Extending Abstract GPU APIs to Shared Memory**

**Ferosh Jacob Department of Computer Science, University of Alabama, USA** Contact: fjacob@crimson.ua.edu **Advisor: Dr. Jeff Gray** 

#### **Introduction**

Parallel programming can be defined as the creation of code for computations that can be executed simultaneously. Due to their highly parallelized structure, Graphical Processing Units (GPUs) provide an excellent platform for executing parallel programs. NVIDIA's Computation Unified Device Architecture (CUDA), Microsoft's Direct Compute and Khronos Group's OpenCL are the most commonly used frameworks for General-Purpose GPU (GPGPU) programming. Multicore and GPU programming still requires skill beyond that of an average programmer. Currently, in order to write <sup>a</sup> program that will execute <sup>a</sup> block of code in parallel, <sup>a</sup> programmer must learn <sup>a</sup> parallel programming Application Programming Interface (API) that can be used to describe the computation. Even after the execution, the programmer must use other APIs or frameworks to evaluate the performance of their parallel program.

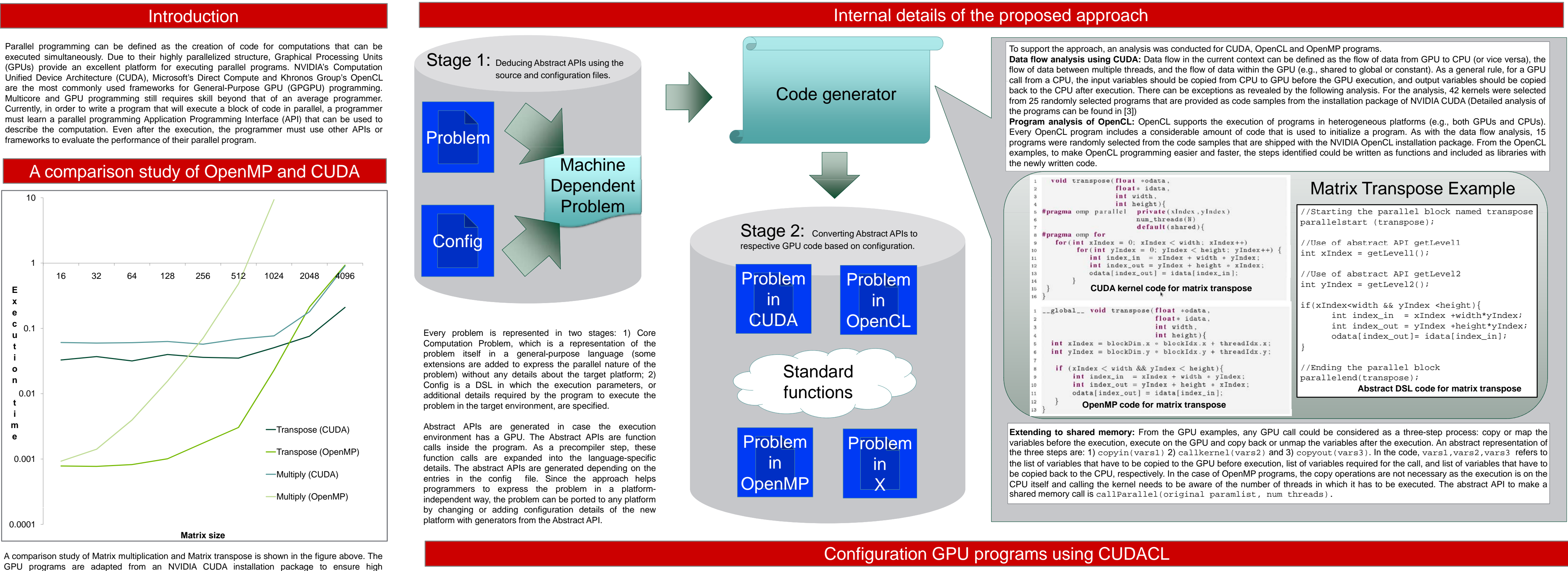

When the programmer wants to create a parallel block, he or she clicks the starting and ending lines in the editor (Eclipse). CUDACL responds by highlighting the line **1.** Inumbers and prompts for a name of the parallel block. After<br>A numbers and prompts for a name of the parallel block a " gpl" file entering the name of the block, the tool creates a ".gpl" file. In the form, there are multiple sections corresponding to each of the sections is given below.

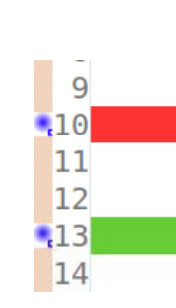

context. find th

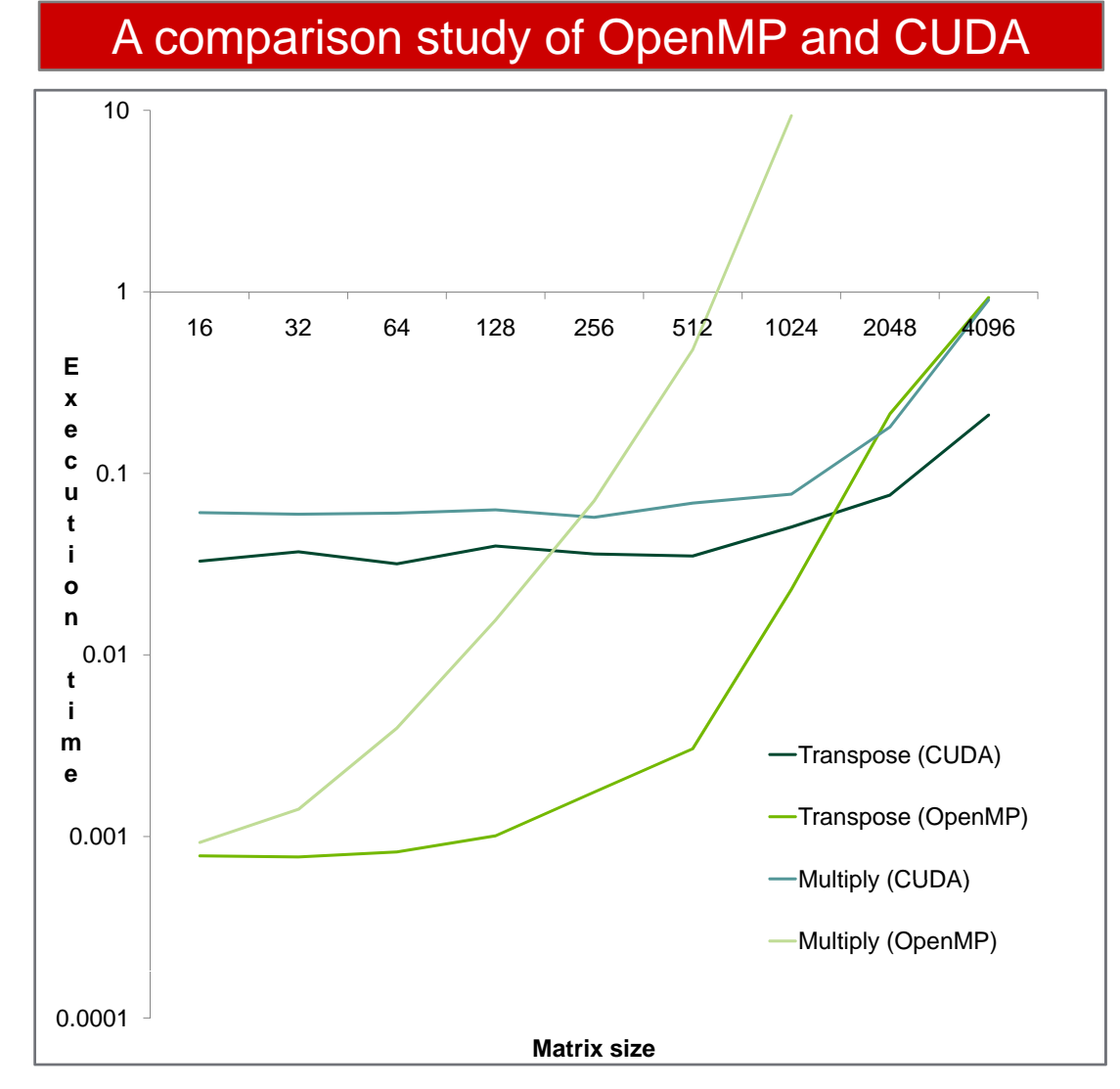

Loop variables are defined as any variable that the programmer is not interested in during the GPU computation. Initially, CUDACL shows the  $\vert$ input, output, and loop variables based on the calculation and the programmer is free to manually configure these. The variable copy can be implemented in CUDA either using mapping or explicit copy (the current approach uses explicit copy).

**Parallel blocks.** Any file can have one or more parallel blocks. All the other sections are dependent on the parallel block.

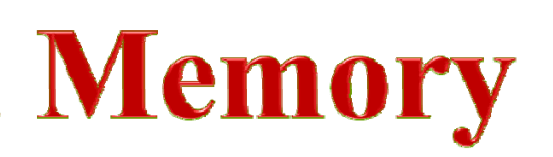

## THE UNIVERSITY OF **ALABAMA** ENGINEERING

- 1. F. Jacob, R. Arora, P. Bangalore, M. Mernik, and J. Gray, "Raising the level of abstraction of and lot abstraction of input output and loop variables based on the calculation and the name of the parallel block. The name GPU-programming," in *Proceedings of the 16th International Conference on Parallel and Distributed Processing Techniques and Applications*, Las Vegas, NV, July 2010, pp. 339–345.
- 2. F. Jacob, D. Whittaker, S. Thapaliya, P. Bangalore, M. Mernik and J. Gray, "CUDACL: A tool CUDA and OpenCL Processing Techniques and Applications, Las vegas, IVV, July 2010, pp. 339–343.<br>
F. Jacob, D. Whittaker, S. Thapaliya, P. Bangalore, M. Mernik and J. Gray, "CUDACL: A tool be implemented in CUDA either usin *Performance Computing*, Goa, India, in press.
- 
- 4. T. D. Han and T. S. Abdelrahman, "hiCUDA: A high-level directive-based language for GPU programming," in *Proceedings of 2nd Workshop on General Purpose Processing on Graphics Processing Units*, Washington, D.C., March 2009, pp. 52–61.
- 

performance. As seen from the figure, as the data size increases the GPU has an advantage over the shared memory (as realized by OpenMP), but the crossing point depends on factors like complexity of the program, configuration of the machine in which program is executed, and language-specific details. This makes the decision on which architecture to choose challenging and the program of the program of the state of the state of the state of the state of the state of the state of the state of th even for experts. The result is that code ends up being written for both architectures.

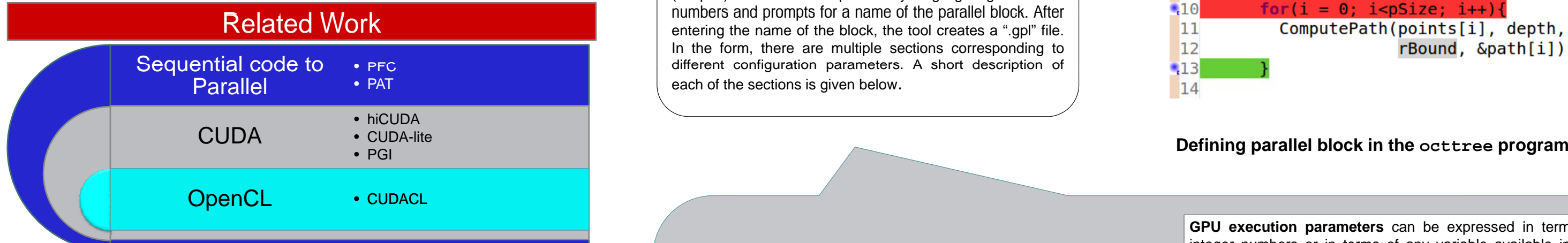

### References

name

code.

**Variables.** In this section, the programmer specifies the variables that should be copied into the GPU before execution of the kernel, the variables that should be copied into the CPU after the execution, and also the loop variabl

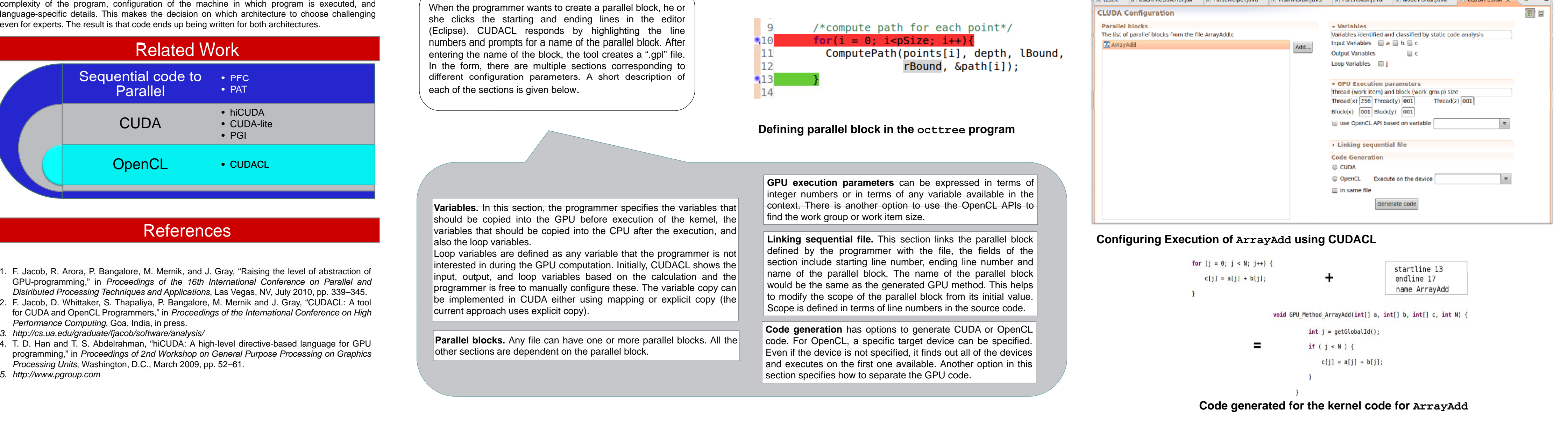

 $(n_1, \ldots, n_r)$  (Because the Communication (Businessman Democratisms) (Businessman) (Businessman)  $n_1 = n_1$